Документ подписан простой электронной подписью Информация о владельце: ФИО: Усынин Максим Валерьевич

Должность: Ректор**и астриод, образовательное учреждение высшего образования Уникальный программных Международный Институт Дизайна и Сервиса» (ЧОУВО МИДиС)** Дата подписания: 17.10.2023 10:46:08 f498e59e83f65dd7c3ce7bb8a25cbbab

Кафедра дизайна, рисунка и живописи

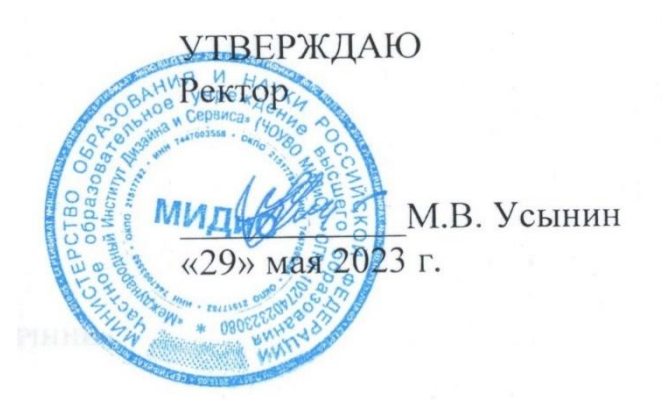

# **ФОНД ОЦЕНОЧНЫХ СРЕДСТВ ДЛЯ ПРОВЕДЕНИЯ ПРОМЕЖУТОЧНОЙ АТТЕСТАЦИИ ОБУЧАЮЩИХСЯ ПО ДИСЦИПЛИНЕ Б1.В.ДЭ.11.01 ДИЗАЙН ВЕБ-ПРОЕКТОВ В ГРАФИЧЕСКОМ UX/UI ДИЗАЙНЕ**

Направление подготовки: 54.03.01 Дизайн Направленность (профиль): Графический дизайн Квалификация выпускника: Бакалавр Год набора - 2020

Автор-составитель: Одношовина Ю.В.

Челябинск 2023

# СОДЕРЖАНИЕ

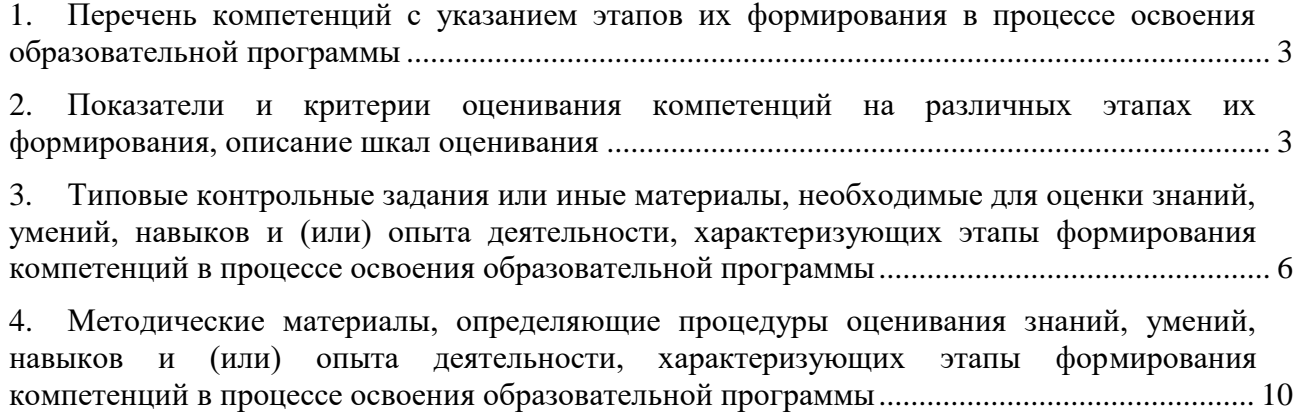

# <span id="page-2-0"></span>1. ПЕРЕЧЕНЬ КОМПЕТЕНЦИЙ С УКАЗАНИЕМ ЭТАПОВ ИХ ФОРМИРОВАНИЯ В ПРОЦЕССЕ ОСВОЕНИЯ ОБРАЗОВАТЕЛЬНОЙ ПРОГРАММЫ

Процесс изучения дисциплины «Дизайн веб-проектов в графическом UX/UI дизайне» направлен на формирование следующих компетенций:

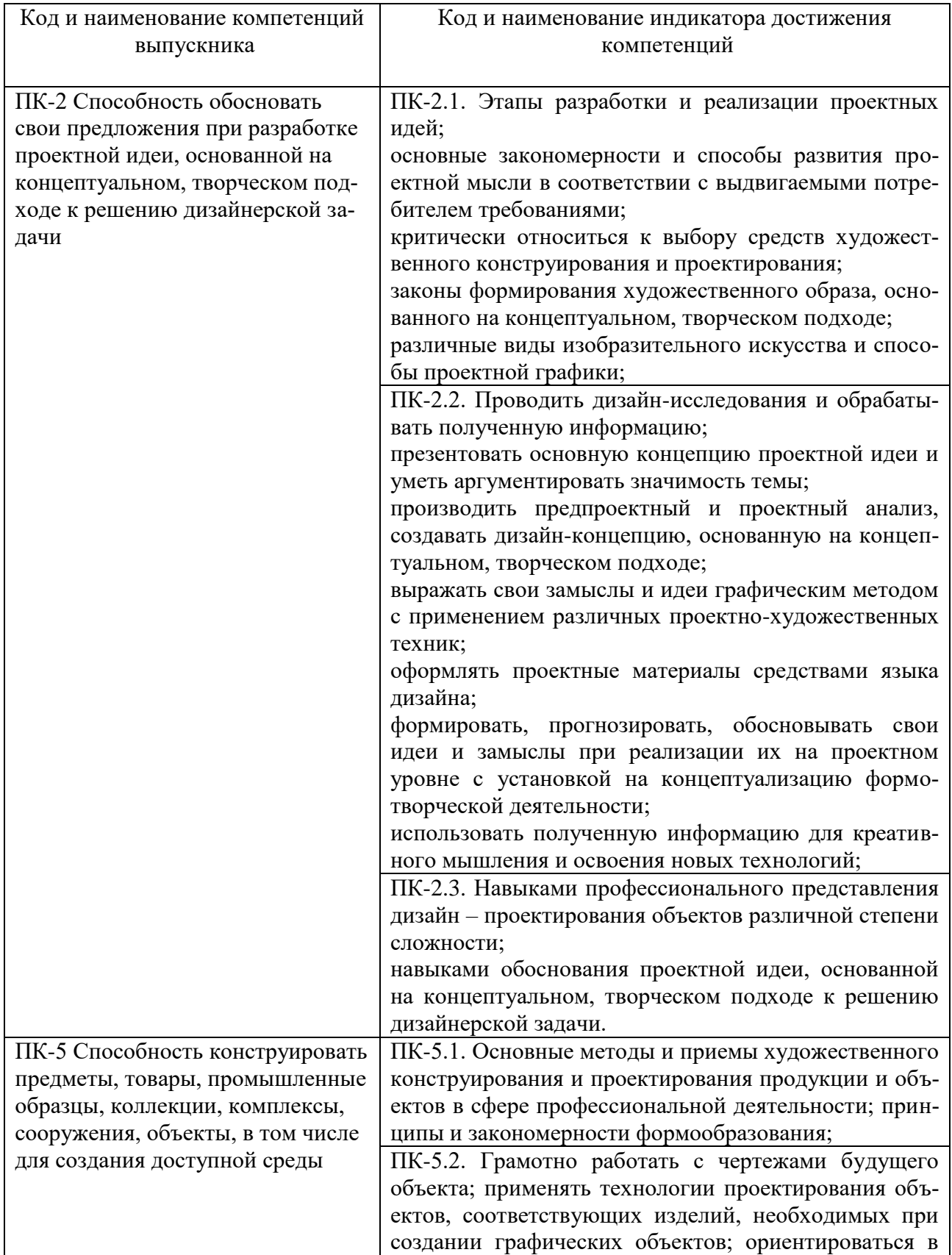

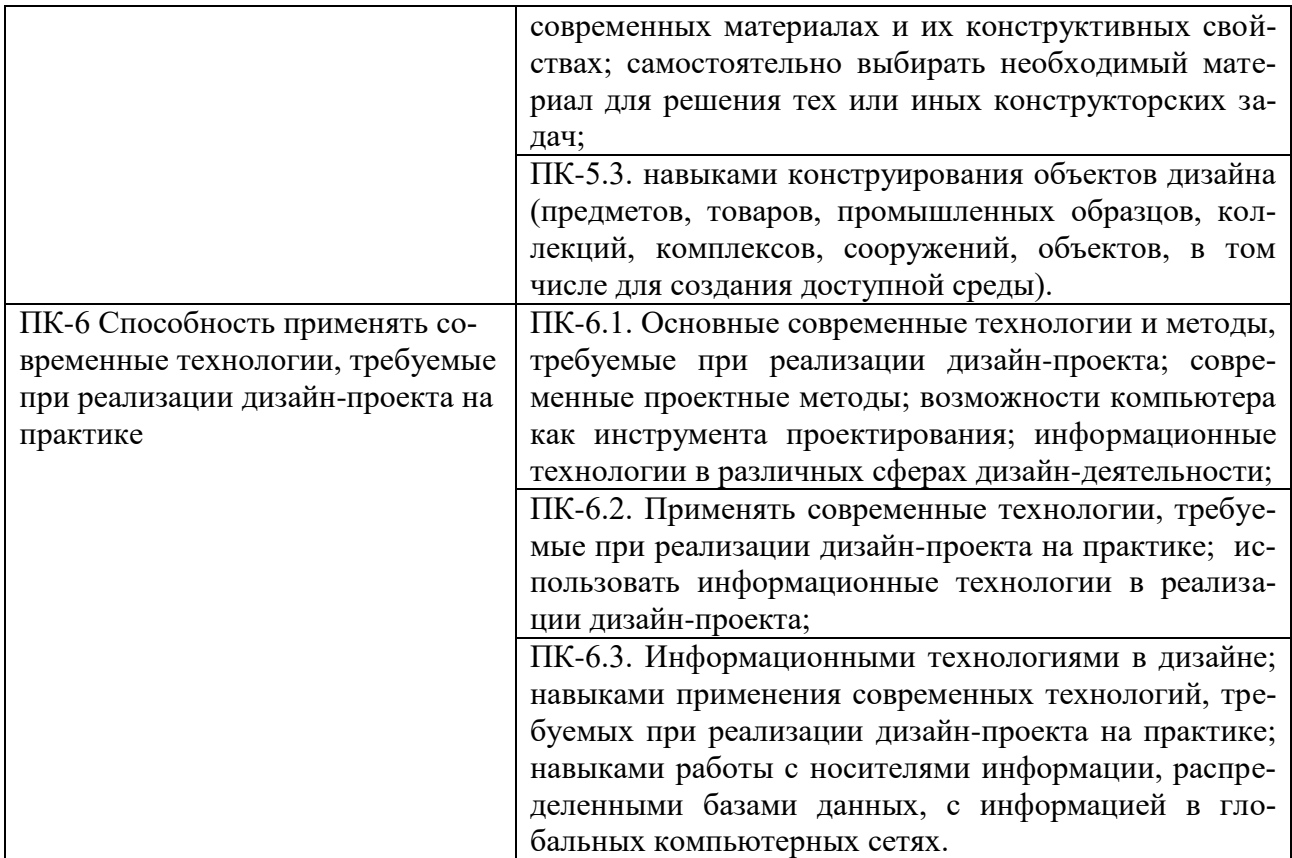

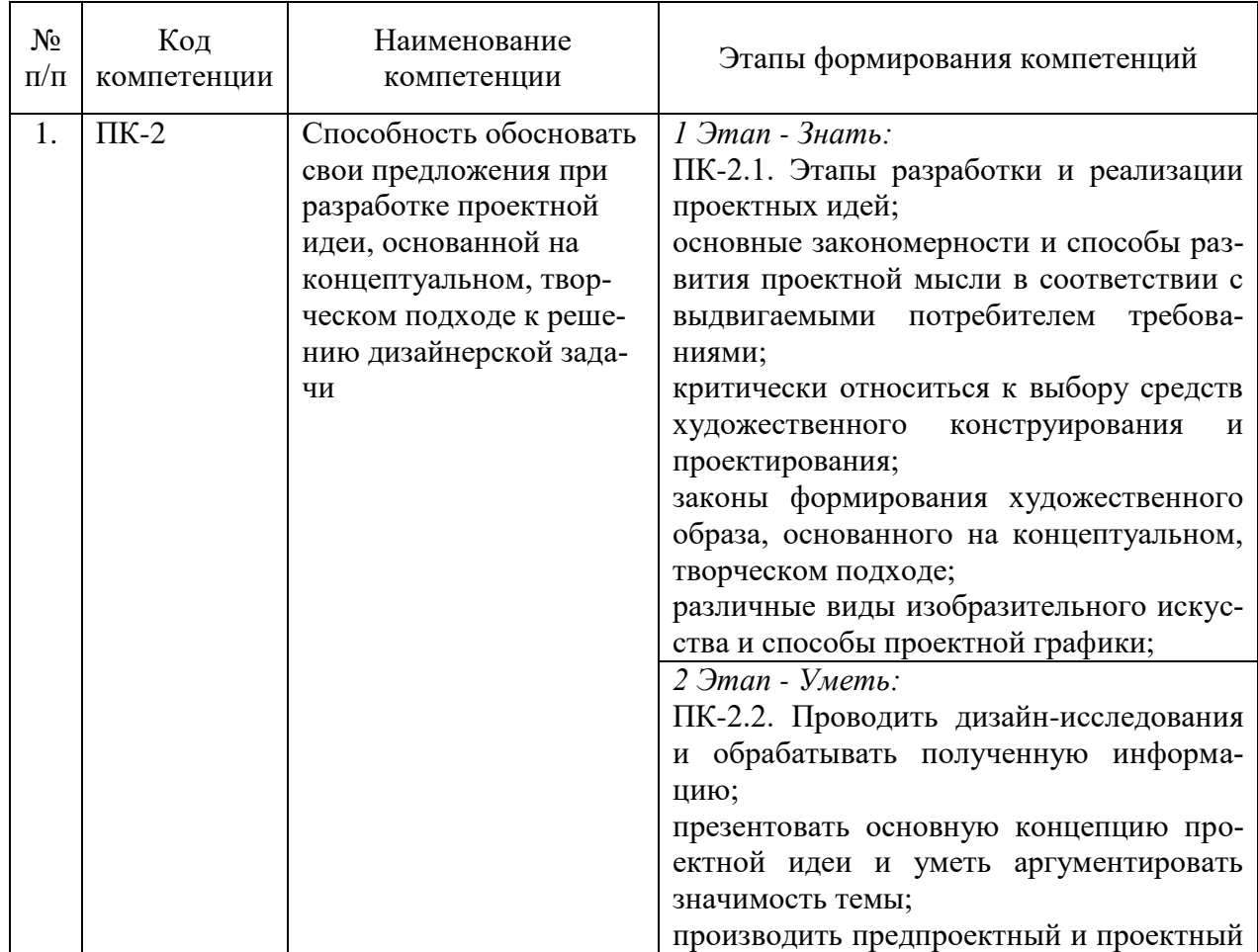

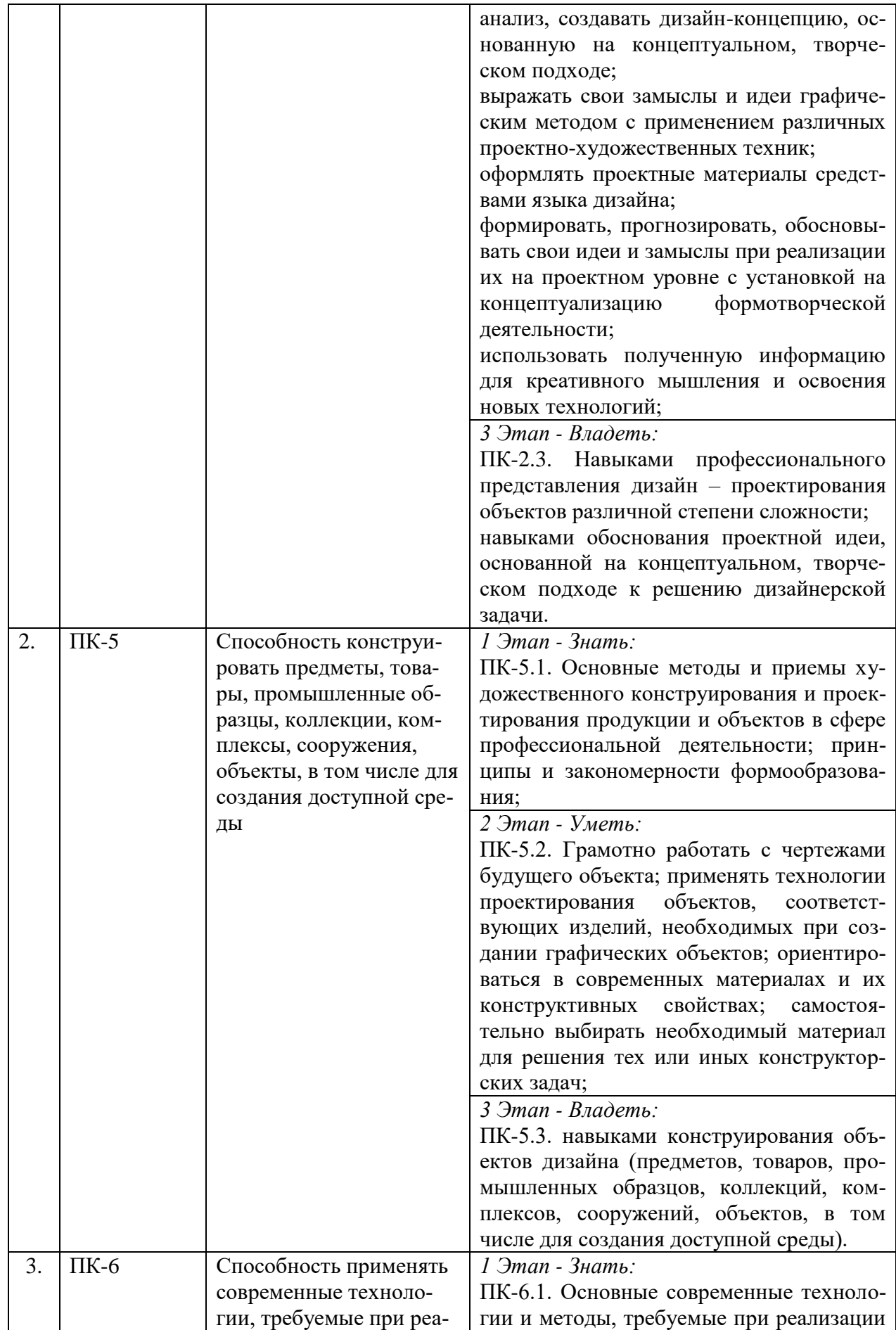

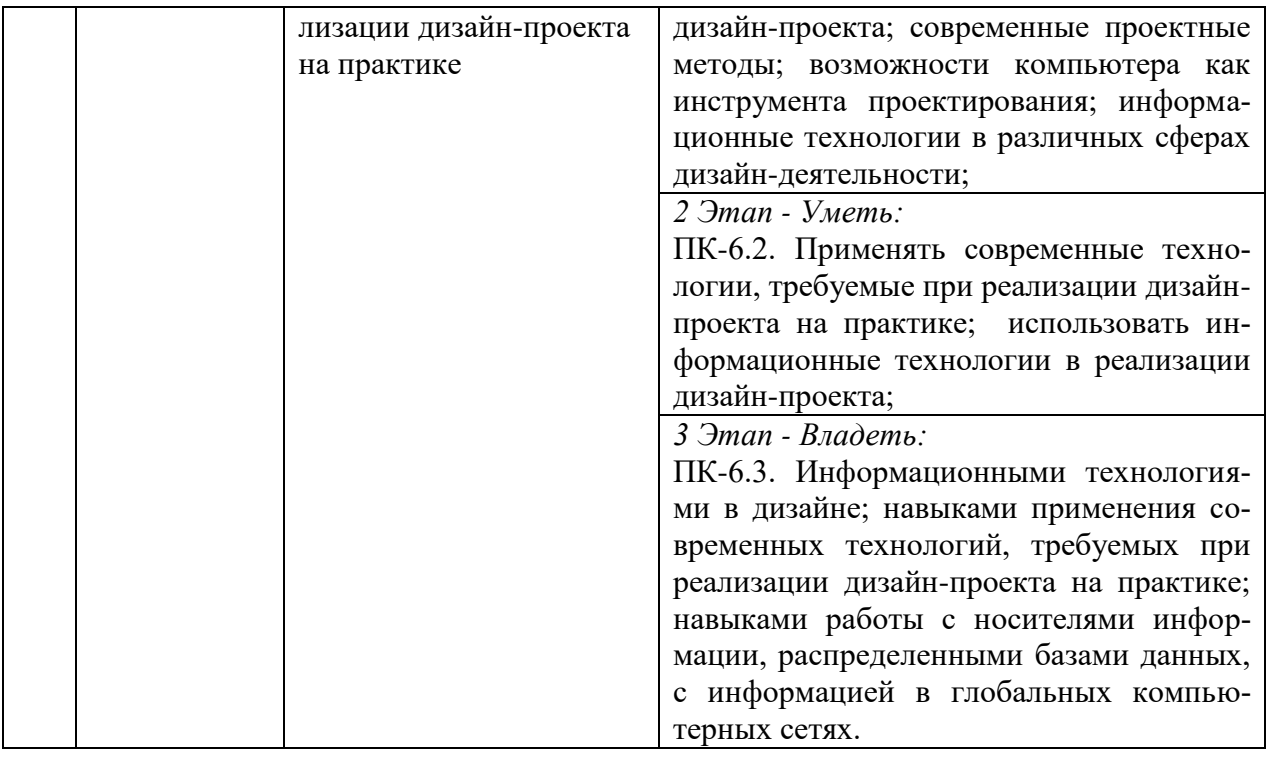

# <span id="page-5-0"></span>2. ПОКАЗАТЕЛИ И КРИТЕРИИ ОЦЕНИВАНИЯ КОМПЕТЕНЦИЙ НА РАЗЛИЧНЫХ ЭТАПАХ ИХ ФОРМИРОВАНИЯ, ОПИСАНИЕ ШКАЛ ОЦЕНИВАНИЯ

 $\overline{1}$ 

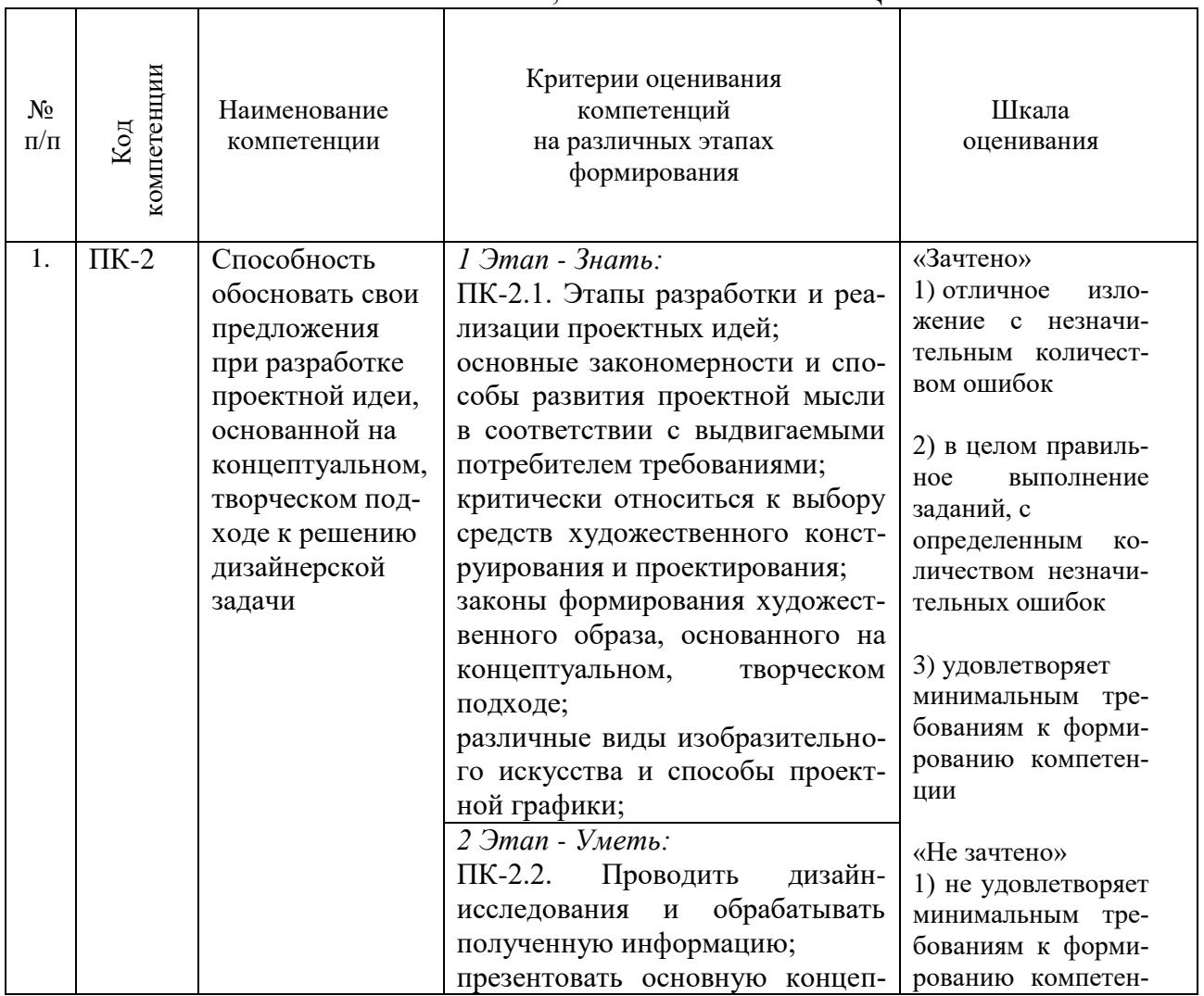

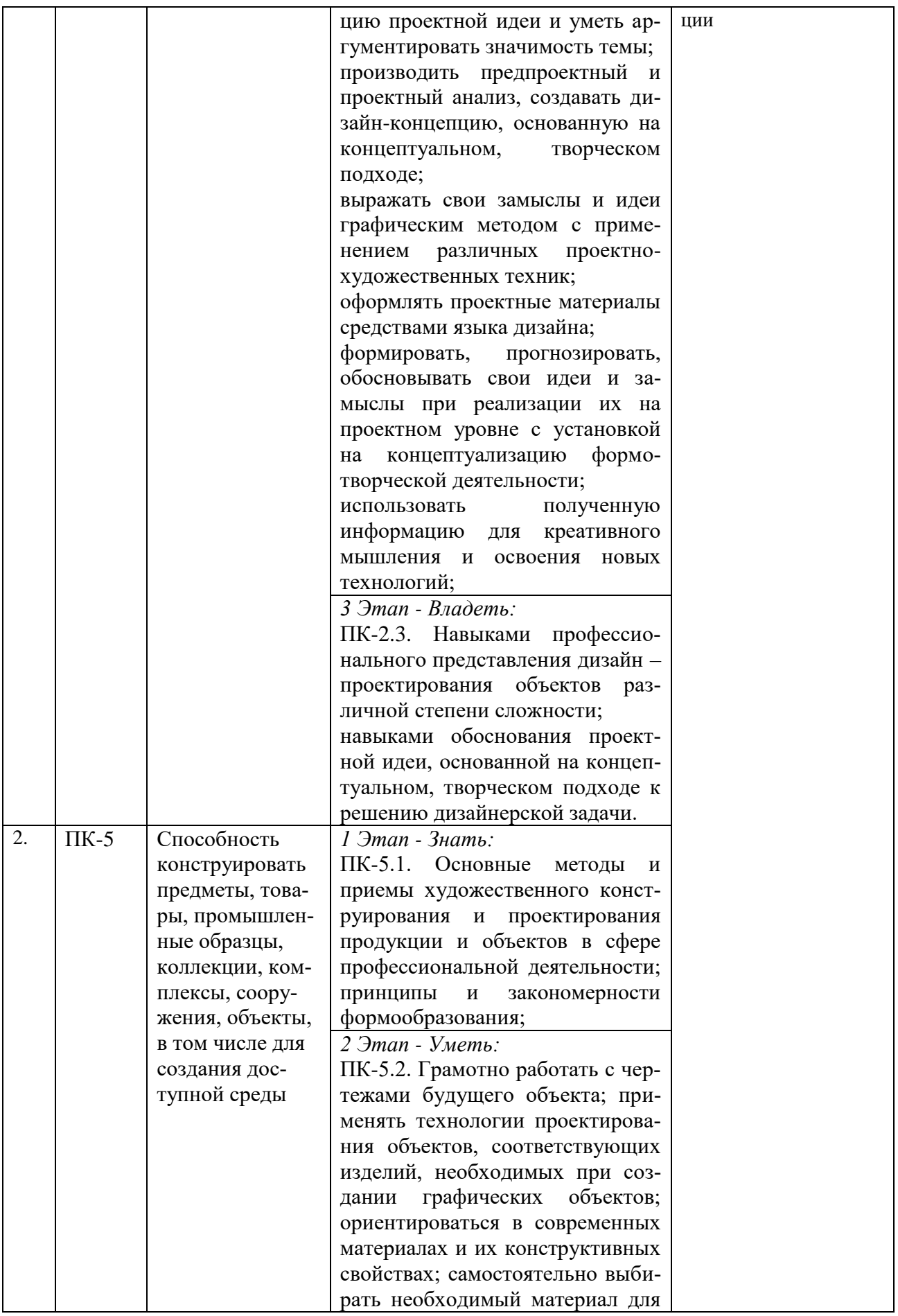

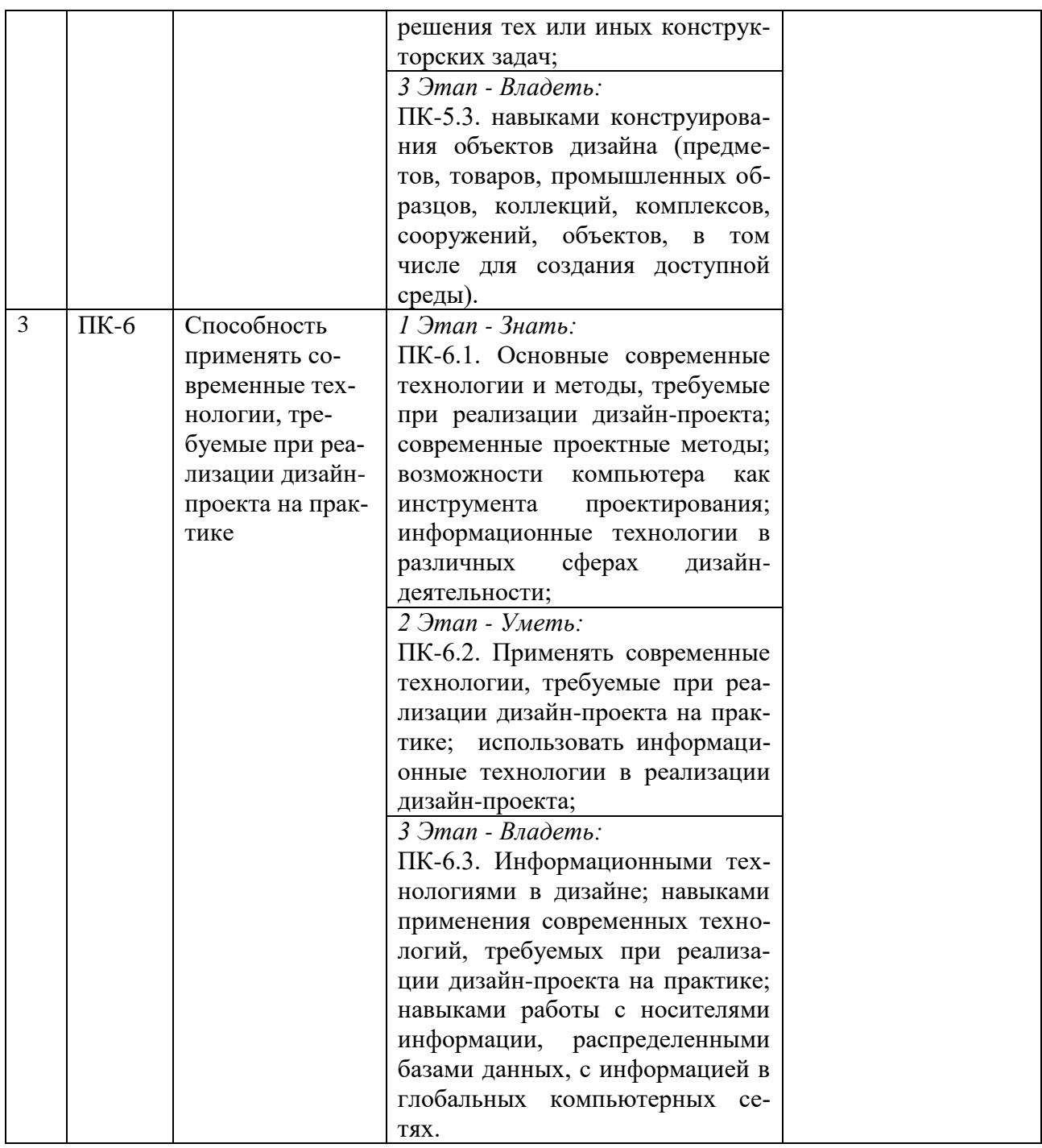

# <span id="page-7-0"></span>3. ТИПОВЫЕ КОНТРОЛЬНЫЕ ЗАДАНИЯ ИЛИ ИНЫЕ МАТЕРИАЛЫ, НЕОБХОДИМЫЕ ДЛЯ ОЦЕНКИ ЗНАНИЙ, УМЕНИЙ, НАВЫКОВ И (ИЛИ) ОПЫТА ДЕЯТЕЛЬНОСТИ, ХАРАКТЕРИЗУЮЩИХ ЭТАПЫ ФОРМИРОВАНИЯ КОМПЕТЕНЦИЙ В ПРОЦЕССЕ ОСВОЕНИЯ ОБРАЗОВАТЕЛЬНОЙ ПРОГРАММЫ

Работа в течение семестра включает в себя:

- изучение практик на примерах работ ведущих компаний;
- выполнение практических заданий по пройденным темам с презентациями.

# **1 ЭТАП – ЗНАТЬ**

**Вопросы к устному опросу:**

- 1. Дайте определение глобальная сеть, всемирная паутина.
- 2. Что такое web-сайт, web- сервер, гипертекстовый и гипермедиа-документ?
- 3. Основные программы для просмотра веб-страниц.
- 4. Что такое веб-страница?
- 5. Приведите пример веб-сервера?
- 6. Этапы разработки веб-сайта.
- 7. Работы, выполняемые на этапе планирования и реализации веб-сайта.
- 8. Размещение веб-сайта в сети интернет.
- 9. Выбор сервера под веб-сайт
- 10. Какие стандартные элементы веб-страницы?
- 11. Функциональное назначение основных элементов.
- 12. Основные модели организации сайта?
- 13. Иерархическая модель.
- 14. Алгоритм подбора структуры сайта
- 15. Сколько файлов нужно сохранить при создании web-страницы, состоящей из трех фреймов?
- 16. Как создается бегущая строка?
- 17. Как в приложении создается гиперссылка?
- 18. Какие объекты web-страницы могут быть гиперссылками?
- 19. Назначение и функциональные возможности приложения.
- 20. Какие режимы отображения web-страницы имеются?
- 21. Что собой представляет фреймовая структура web-страницы?
- 22. Основные атрибуты фреймовой страницы.
- 23. Какие основные графические элементы?
- 24. Особенности векторного и растрового вида графики?
- 25. Недостатки векторного и растрового вида графики?
- 26. Форматы графических файлов в web-странице.
- 27. Что такое «оптимизация» графики.
- 28. Как работает метод сжатия изображений?
- 29. Как и на каком этапе обработки изображений проводится преобразование не интернетовских цветов и повышение резкости?
- 30. Перечислите способы создания миниатюр для web-галерей.
- 31. В результате чего образуются шумы в изображении и как сократить их уровень?
- 32. В чем измеряется разрешение изображения.
- 33. Анимация элементов web-страниц.
- 34. Язык JavaScript. Объекты.
- 35. Размещение графики на web-странице.
- 36. Что такое DHTML? Основные теги DHTML
- 37. Что такое ролловер?
- 38. Основные понятия DOM
- 39. Теги создания анимированных кнопок
- 40. Создание динамических эффектов средствами программ
- 41. Объектная модель документа.
- 42. Как пишутся web-сценарии.
- 43. Интерактивные сайты.
- 44. Анимация при загрузке веб-сайта.
- 45. Анимация процессов и пошаговых операций
- 46. Анимация и каркасное отображение веб-страниц.
- 47. Плавные переходы для веб-страниц.
- 48. Создание анимации средствами программ.

## $2$   $3$  $TAT - YMET$

Теоретический материал преподаётся студентам на лекциях. Результаты его освоения выявляются в ходе проведения практических работ. На практических занятиях студенты выполняют работы и задания которые неразрывно связаны с содержанием теоретического материала на данном этапе. Такая взаимосвязь позволяет лучше усвоить изученный материал и понять возможности его практического применения.

#### **Требования к практическим работам:**

1. Содержание практических работ полностью должно отвечать обозначенным темам.

2. В работах должны быть отражены:

- теоретические знания и навыки практического использования,

- раскрыта ключевая проблематика темы,

- умение самостоятельно находить и изучать необходимый материал для тех или иных проектных задач.

3. В представленных практических работах должны быть показаны навыки многовариантной работы, самостоятельного анализа проблем, возникающих при поставленных задачах.

#### **2.1 Практические самостоятельные занятия предусмотрены по следующим темам:**

#### **Тема 2. Этапы разработки web-сайта**

Закрепление теоретических знаний на практике. Практическое знакомство. Основные этапы разработки сайта: планирование, реализация, тестирование, размещение, рекламирование, сопровождение. Вопросы, решаемые на каждом этапе.

#### **Тема 3. Навигационная структура web-сайта**

Закрепление теоретических знаний на практике. Практическое знакомство.

Выбор структуры и типа сайта. Теория навигации. Размещение элементов навигации. Типы ссылок. «Удобство использования навигации».

#### **Тема 4. Формат web- страницы**

Закрепление теоретических знаний на практике. Практическое знакомство. Выбор формата и типа сайта

#### **Тема 5. Основные правила web-дизайна**

Закрепление теоретических знаний на практике. Практическое знакомство. Дизайн домашней страницы.

#### **Тема 6. Web-графика.Основные графические элементы на web-страницах**

Закрепление теоретических знаний на практике. Практическое знакомство. Оптимизация графики. Работа с различными программами создания графических элементов Создание графических элементов для сайта: логотип, фон, баннер, визуалы

#### **Тема 7. Язык разметки гипертекста HTML**

Закрепление теоретических знаний на практике. Практическое знакомство. Гиперссылки. Внешние и внутренние ссылки

#### **Тема 8. Фреймы**

Закрепление теоретических знаний на практике. Практическое знакомство. Оптимизация графики для webстраниц с использованием фреймов

#### **Тема 9. Табличный дизайн**

Закрепление теоретических знаний на практике. Практическое знакомство. Создание и форматирование таблицы.

#### **Тема 10. Использование шаблонов**

Закрепление теоретических знаний на практике. Практическое знакомство. Построение практического сайта и процесс Web-дизайна

#### **Тема 11. Свободно позиционируемые элементы**

Закрепление теоретических знаний на практике. Практическое знакомство. Работа со свободными элементами в html-документе

#### **Тема 12. Создание динамических эффектов**

Закрепление теоретических знаний на практике. Практическое знакомство. Создание кнопок. Создание динамических эффектов.

#### **Тема 13. Создание анимации в DreamWeaver и ImageReady**

Закрепление теоретических знаний на практике. Практическое знакомство. Создание анимации. Различные методы создания анимации

# <span id="page-10-0"></span>**3 ЭТАП – ВЛАДЕТЬ**

#### **Задание к итоговой аттестации (зачет):**

ЗАДАНИЕ 1.

Разработать и провести оптимизацию графического материала для веб-сайта ЗАДАНИЕ 2.

Требуется разработать дизайн, наиболее подходящий для целевого рынка, позволяющий реализовать следующие функции:

- дизайн был уникальным;
- привлекал внимание;
- доносил информацию

ЗАДАНИЕ 3.

Требуется разработать интерфейс, позволяющий реализовать следующие функции:

- интерфейс пользователя для ввода и редактирования данных;
- сохранение данных в SQL базе (5-8 таблиц);
- выполнение авторизации доступа к программе;

 получение графических отчетов (динамическое построение отчета с выбранными критериями).

#### **Выбор заданий по вариантам:**

- Вариант № 1 Библиотека
- Вариант № 2 Канцелярия
- Вариант № 3 Почта
- Вариант № 4 Аптека
- Вариант № 5 Супермаркет
- Вариант № 6 Поликлиника
- Вариант № 7 Автосалон
- Вариант № 8 Станция технического обслуживания

Вариант №9 – Оптовый склад

- Вариант № 10 Кулинария
- Вариант № 11 Спортклуб
- Вариант № 12 Больница
- Вариант № 13 Магазин цветов
- Вариант № 14 Кафе
- Вариант № 15 Танцевальная студия
- Вариант № 16 Служба доставки
- Вариант № 17 Ресторан
- Вариант № 18 Кинотеатр
- Вариант № 19 Детский клуб
- Вариант № 20 Мастерская по ремонту

#### 4. МЕТОДИЧЕСКИЕ МАТЕРИАЛЫ, ОПРЕДЕЛЯЮЩИЕ ПРОЦЕДУРЫ ОЦЕНИВАНИЯ ЗНАНИЙ, УМЕНИЙ, НАВЫКОВ И (ИЛИ) ОПЫТА ДЕЯТЕЛЬНОСТИ, ХАРАКТЕРИЗУЮЩИХ ЭТАПЫ ФОРМИРОВАНИЯ КОМПЕТЕНЦИЙ В ПРОЦЕССЕ ОСВОЕНИЯ ОБРАЗОВАТЕЛЬНОЙ ПРОГРАММЫ

# **1 ЭТАП – ЗНАТЬ**

#### **Устные опрос, вопросы**

*Критерии оценивания ответов на вопросы*

| Оценка                | Правильность (ошибочность) выполнения задания           |
|-----------------------|---------------------------------------------------------|
| «отлично»             | Отличное владение понятийно-терминологическим аппара-   |
|                       | том и теоретическими аспектами дисциплины.              |
|                       | Ответ четко выстроен, изложение последовательное, уве-  |
|                       | ренное, осознанное.                                     |
| «хорошо»              | Хорошее владение понятийно-терминологическим аппара-    |
|                       | том и теоретическими аспектами дисциплины.              |
|                       | Ответ хорошо выстроен, изложение последовательное,      |
|                       | уверенное, осознанное.                                  |
| «удовлетворительно»   | понятийно-<br>Удовлетворительное<br>владение            |
|                       | терминологическим аппаратом и теоретическими аспекта-   |
|                       | ми дисциплины. Ответ выстроен, изложение материала      |
|                       | удовлетворительное.                                     |
| «неудовлетворительно» | понятийно-<br>Неудовлетворительное<br>владение          |
|                       | терминологическим аппаратом и теоретическими аспекта-   |
|                       | ми дисциплины. Ответа на поставленный вопрос не полу-   |
|                       | чено или ответ не последовательный, изложение материала |
|                       | не осознанное.                                          |

#### **2 ЭТАП – УМЕТЬ**

#### **Практические задания**

*Критерии оценивания индивидуальных заданий*

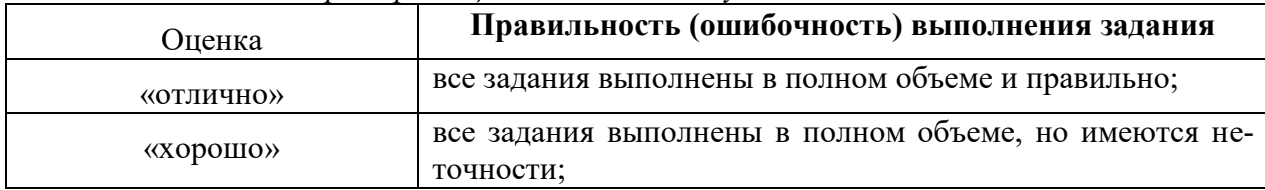

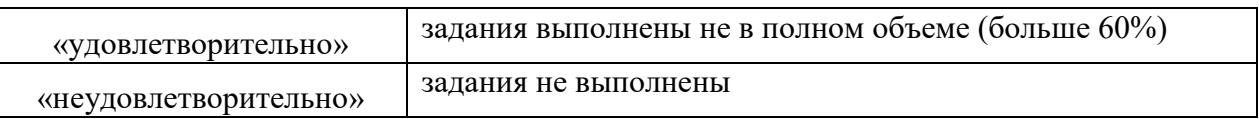

# **3 ЭТАП – ВЛАДЕТЬ**

#### **Зачет**

*Критерии оценивания итогового задания и итоговой экспозиции (зачет)*

«Зачтено»

- 1. Усвоение программного материала.
- 2. Умение применять основные приемы и методы обработки информации.
- 3. Выполнение практических заданий и самостоятельной работы за семестр.
- 4. Точностьи обоснованность выводов.
- 6. Точные, полные и логичные ответы на дополнительные вопросы.

«Незачтено»

- 1. Незнание значительной части программного материала
- 2. Невыполнение практических заданий и самостоятельной работы за семестр.
- 3. Грубые ошибки при выполнении практических заданий и самостоятельной работы.
- 4. Неумение выделить главное, сделать выводы и обобщения.
- 5. Неправильные ответы на дополнительные вопросы